# **AVISO DE SEGURANÇA DE CAMPO URGENTE**

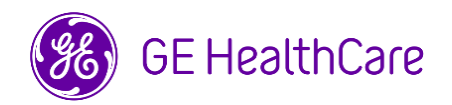

#### Data da Implantação do Documento GE HealthCare Ref.# 85467

- Para: Diretor/Gerente de Radiologia Administrador do Hospital Chefe do Departamento de Radiologia Administrador do PACS Diretor do Departamento de TI Chefe de Engenharia Biomédica
- Ref: Centricity PACS-IW, (PACS-IW) Centricity PACS-IW with Universal Viewer (UV-IW) e Centricity Universal Viewer com base PACS-IW (UV-IW) - **Identificação incorreta do paciente e/ou erros demográficos do paciente.** Possível não correspondência do paciente em determinados cenários clínicos.

**Questão de Segurança** A GE HealthCare tomou conhecimento de um problema em que as informações de dois pacientes diferentes podem ser inadequadamente atribuídas ao corrigir as informações do paciente ou do estudo.

O problema ocorre quando ocorre a seguinte sequência de eventos:

- 1. O usuário seleciona incorretamente o Paciente A no dispositivo de aquisição (como um tomógrafo) quando está realizando um estudo no Paciente B.
- 2. O usuário reconhece que selecionou o paciente errado no dispositivo de aquisição e tenta resolver o problema usando uma combinação dos fluxos de trabalho Cancelar Pedido e Excluir Estudo. No entanto, essa ação não separa permanentemente o estudo do Paciente B do registro do Paciente A.
- 3. Quando qualquer novo pedido para o Paciente A for recebido, o estudo para o Paciente B reverterá em associação com o registro do Paciente A e não será mais associado ao registro do Paciente B.

No caso raro de essa não correspondência não ser percebida, isso pode resultar em um diagnóstico incorreto para o Paciente A.

Não houve nenhuma lesão relatada como resultado deste problema.

**Ações a**  Você pode continuar usando o seu dispositivo.

**serem tomadas pelo Cliente/ Usuário** 

A GE HealthCare entrará em contato com você para revisar seus estudos históricos para determinar se algum estudo existente em seu sistema foi afetado.

Para evitar a ocorrência do problema, o usuário pode selecionar uma das duas opções a seguir ao atualizar ou corrigir os dados de um paciente ou estudo.

## **Opção 1: Desanexar fluxo de trabalho**

- 1. Separe o pedido do Paciente A do estudo.
- 2. Atualize as informações do paciente para o estudo corrigido da lista de estudos usando uma função de gerenciamento de estudo para que os dados demográficos e as imagens do paciente correspondam.
- 3. Combine a ordem correta do paciente na lista de estudos.

OU

#### **Opção 2: Excluir o fluxo de trabalho do estudo**

- 1. Exclua o estudo do Paciente A da lista de trabalho PACS-IW ou UV-IW selecionando o menu "Excluir estudo".
- 2. Corrija as informações do paciente no console do dispositivo de aquisição para o estudo.
- 3. Reenvie o estudo corrigido do dispositivo de aquisição para PACS-IW ou UV-IW.

Preencha o formulário anexo de resposta de confirmação de notificação de dispositivos médicos e envie para Recall.85467@ge.com

**Detalhes do produto afetados** Versões do software Centricity PACS-IW Software versions 3.6.x a 3.7.3.9 SP3. Centricity PACS-IW com Universal Viewer e Versões de software 5.0.x de base PACS-IW.

Centricity Universal Viewer com Software versões 6.0 a 6.0 SP7.1 de base PACS-IW; GTIN 00840682103800.

NOTA: Esses problemas não afetam os clientes que usam o Centricity Universal Viewer com uma base Centricity PACS ou Centricity Universal Viewer Cardiology.

## **Uso pretendido**

Os produtos afetados são dispositivos que exibem imagens médicas, dados de várias fontes de imagem e outras fontes de informações de saúde. Imagens e dados médicos podem ser visualizados, comunicados, processados e exibidos. Os dispositivos podem ser usados para fornecer imagens para fins de diagnóstico por profissionais treinados.

**Correção do produto** A GE HealthCare corrigirá todos os produtos afetados, sem nenhum custo para você. O representante da GE HealthCare entrará em contato com você para agendar a correção.

> Depois que o representante da GE HealthCare tiver atualizado o seu sistema, destrua a mídia de instalação do software afetado em seu local.

**Informação de contato** Se você tiver alguma dúvida ou preocupação em relação a esta notificação, entre em contato com o atendimento ao cliente da GE HealthCare pelo número 3004 2525 (Capitais e Regiões Metropolitanas) / 08000 165 799 (Demais Localidades) ou com seu representante de serviço local.

A GE HealthCare confirma que este aviso foi enviado à Agência de Regulação apropriada.

Esteja certo de que manter um alto nível de segurança e qualidade é nossa maior prioridade. Em caso de dúvidas, fale conosco imediatamente com as informações de contato acima.

Atenciosamente,

Laila Gurney North Communications and Scott Kelley Chief Quality & Regulatory Officer Chief Medical & Safety Officer GE HealthCare GE HealthCare

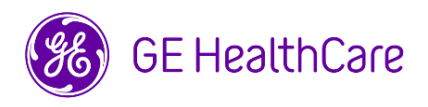

GE HealthCare Ref.# 85467

# **CONFIRMAÇÃO DA NOTIFICAÇÃO DE DISPOSITIVO MÉDICO RESPOSTA REQUERIDA**

**Preencha este formulário e devolva-o à GE HealthCare imediatamente quando do recebimento desta carta e não mais tarde do que 30 dias após o recebimento. Isso confirmará o recebimento e a compreensão do Aviso de Correção de Dispositivo Médico.** 

São duas opções para sua comodidade:

- 1) Formulário de resposta eletrônico (esta página)
	- OU
- 2) Formulário de resposta preenchido manualmente e digitalizado (próxima página)

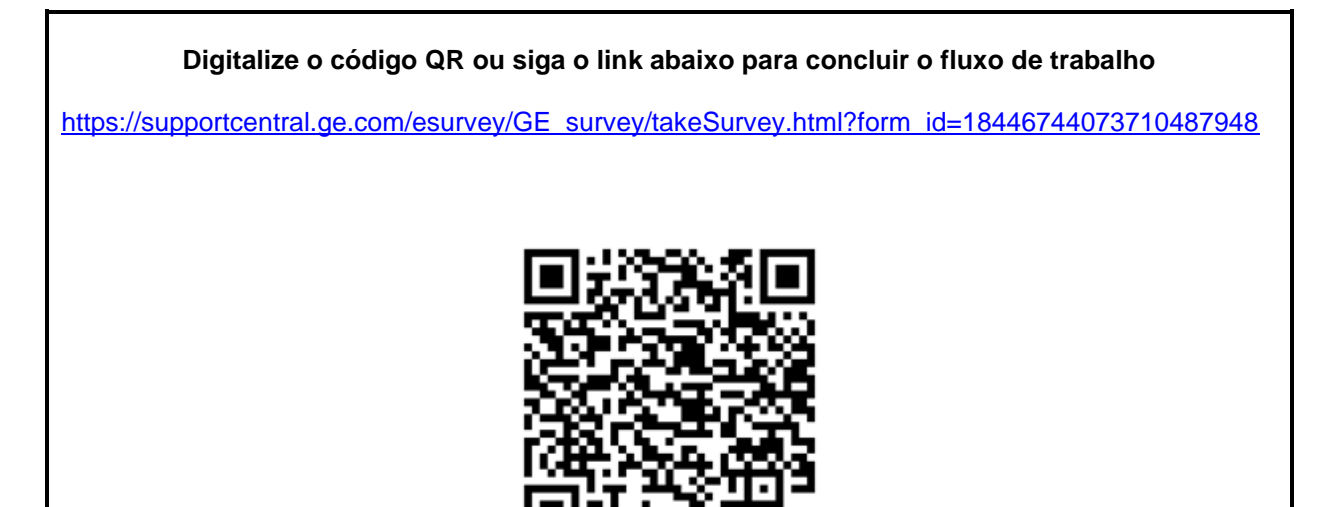

**Em caso de problemas com o link, entre em contato com a GE HealthCare em 1-800-437-1171**

**Como alternativa, se o fluxo de trabalho na página anterior não for possível, preencha este formulário e devolva-o à GE HealthCare imediatamente após o recebimento e no prazo máximo de 30 dias a partir do recebimento. Isso confirmará o recebimento e a compreensão do Aviso de Correção de Dispositivo Médico.** 

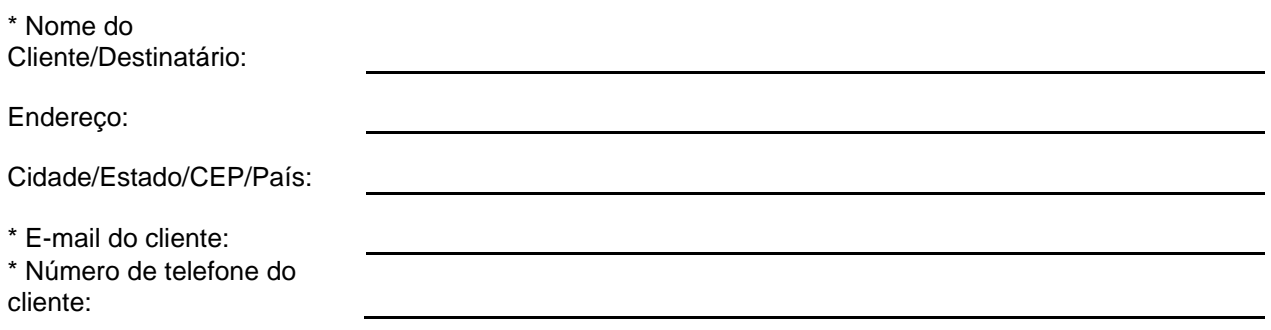

 $\Box$ 

Confirmamos o recebimento e a compreensão da Notificação de Dispositivo Médico que o acompanha e que tomamos e tomaremos as medidas apropriadas de acordo com essa Notificação.

**Forneça o nome da pessoa responsável que preencheu este formulário.**

Assinatura:

\* Nome:

\* Cargo:

\* Data (DD/MM/AAAA):

\* Indica os campos obrigatórios

**Devolva o formulário preenchido digitalizado ou tire uma foto do formulário preenchido e envie por e-mail para: Recall.85467@ge.com**

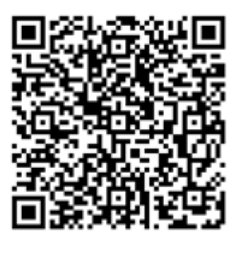